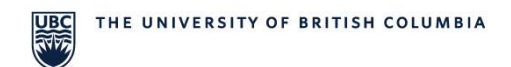

## Chemistry Stores: Planon Access Request Form **- NEW WORKTAG SETUP**

Planon is UBC's Enterprise Maintenance Management System (EMMS).

Please complete this form if you **would like to setup a group of customers on a new Worktag/ speedchart. One worktag/speedchart per form please.**

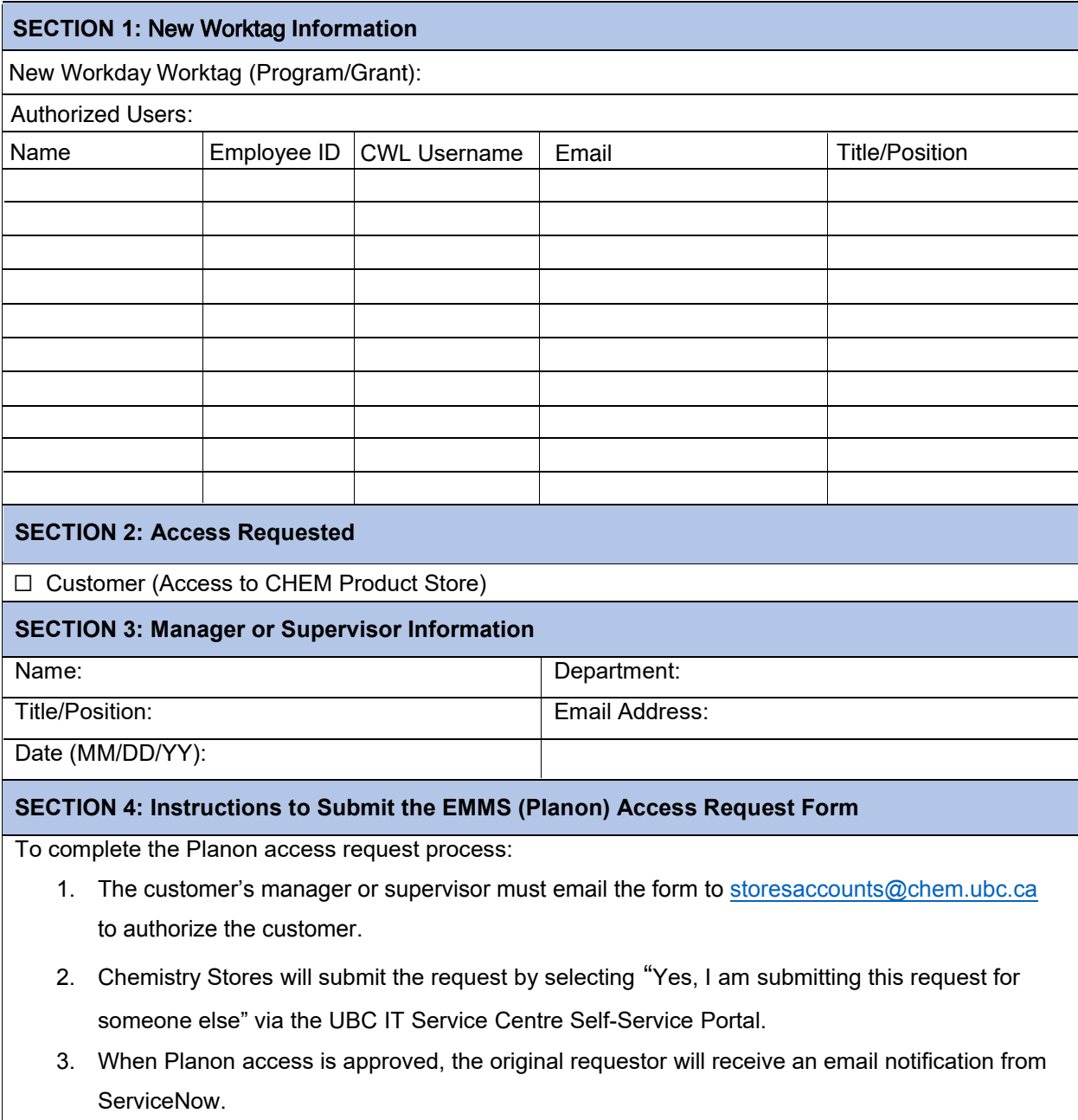